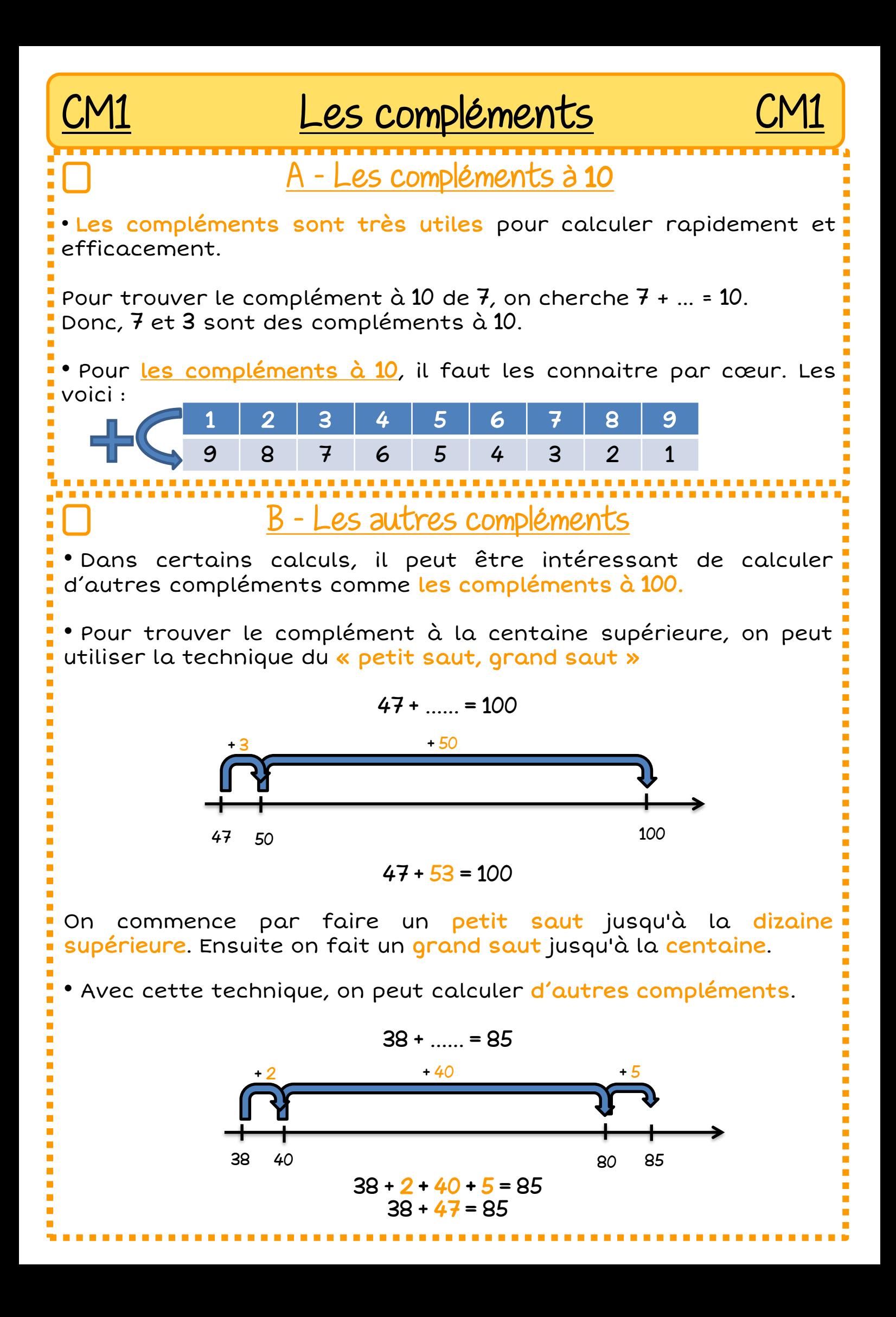

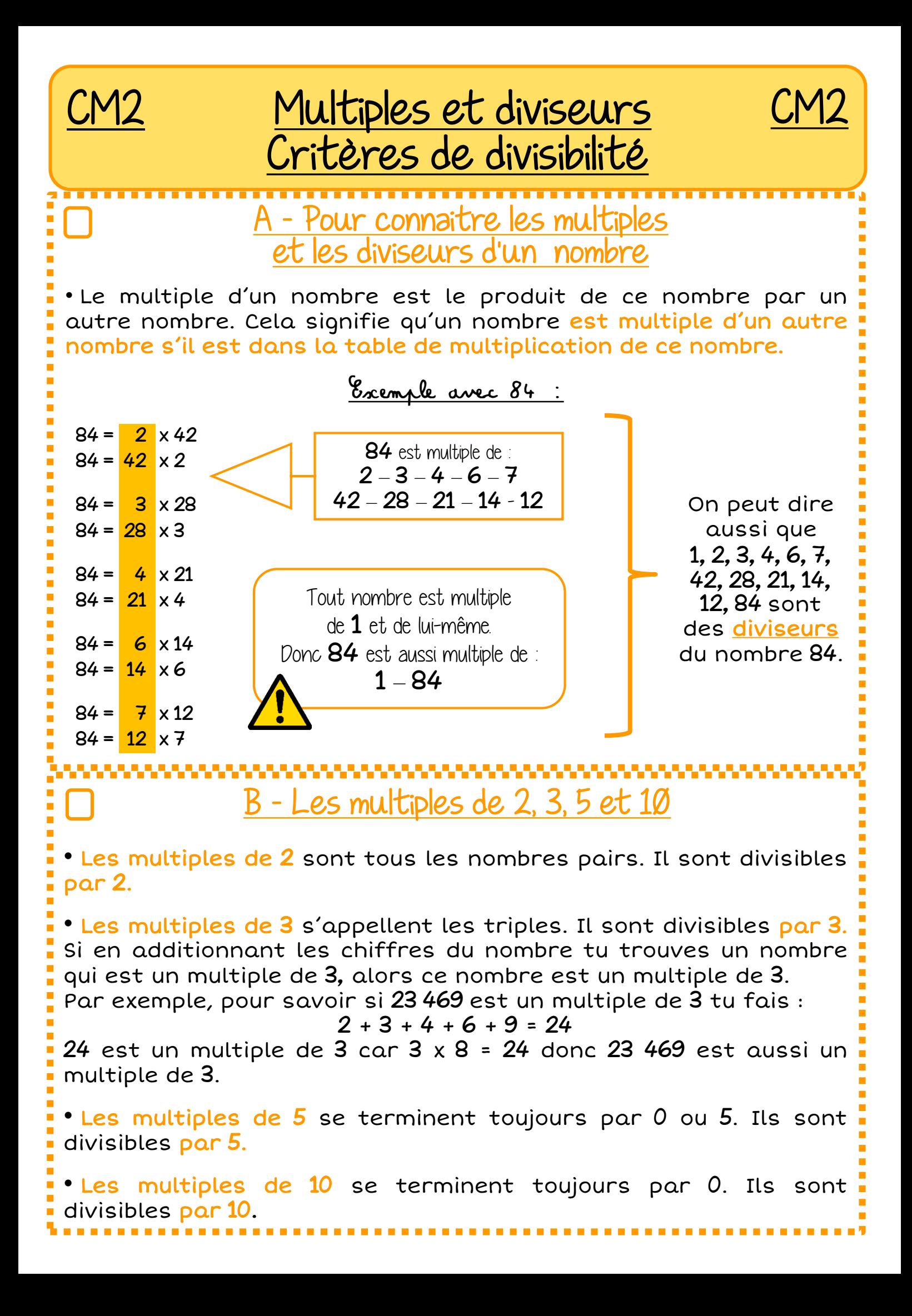

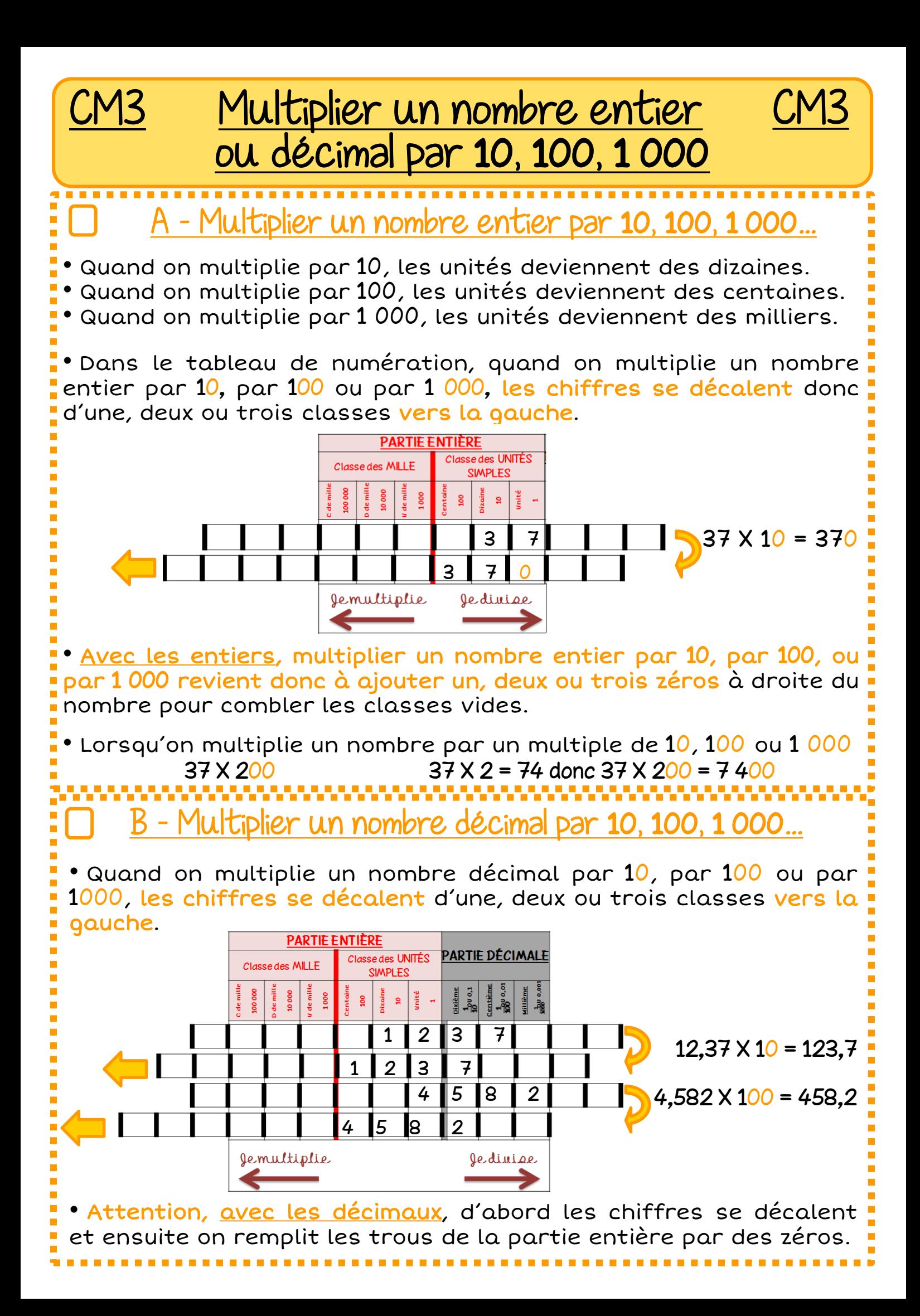

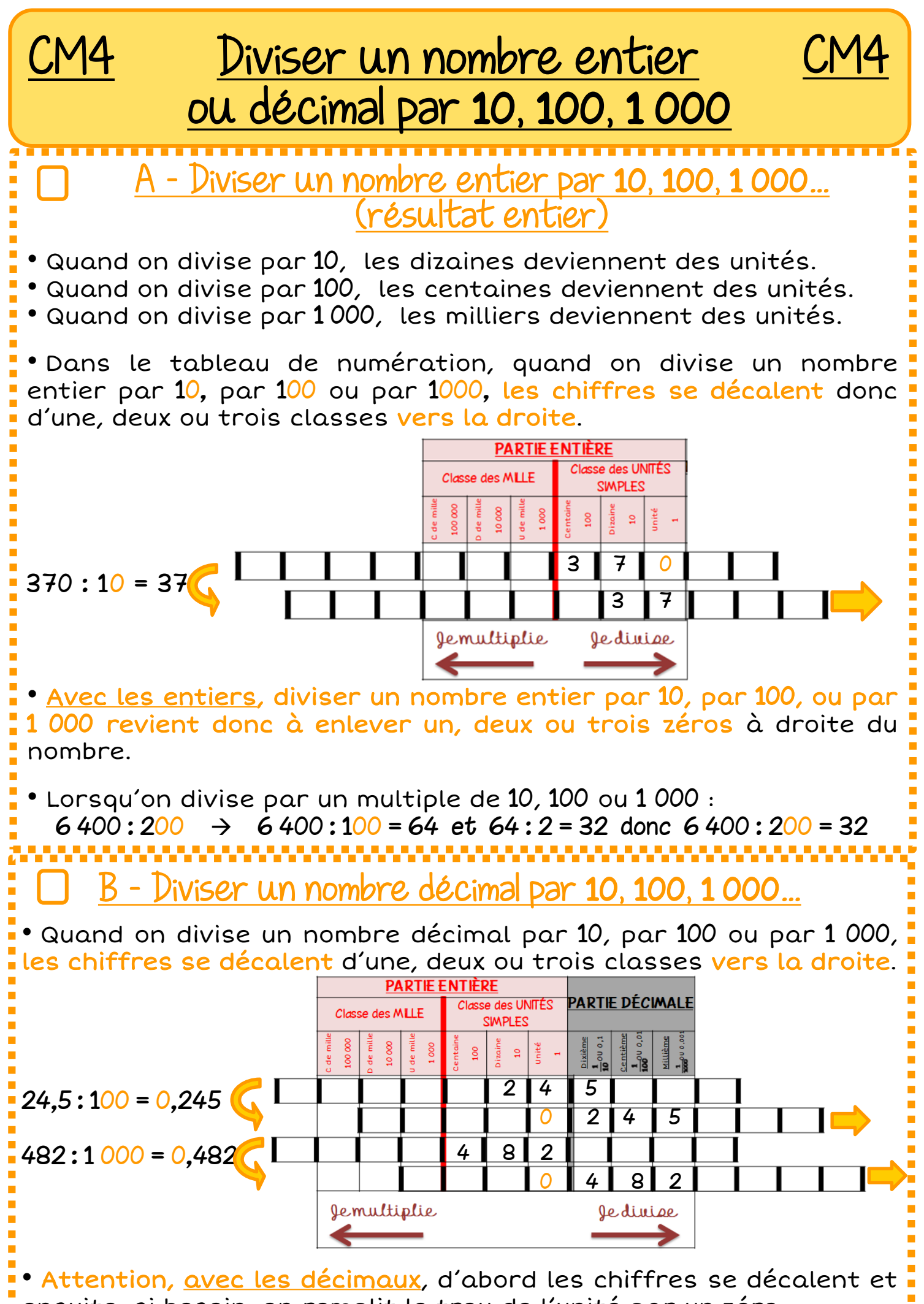

ensuite, si besoin, on remplit le trou de l'unité par un zéro.

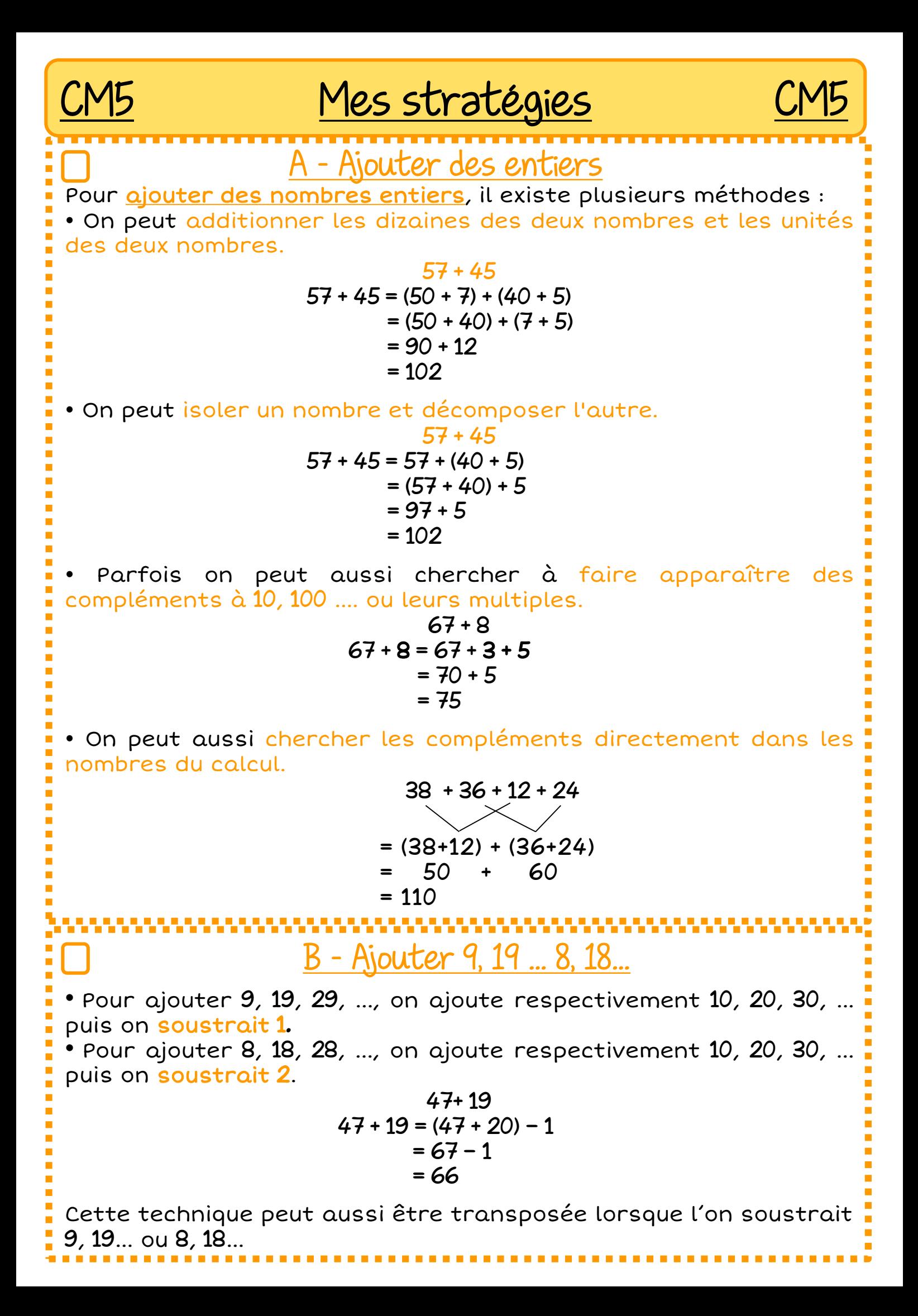

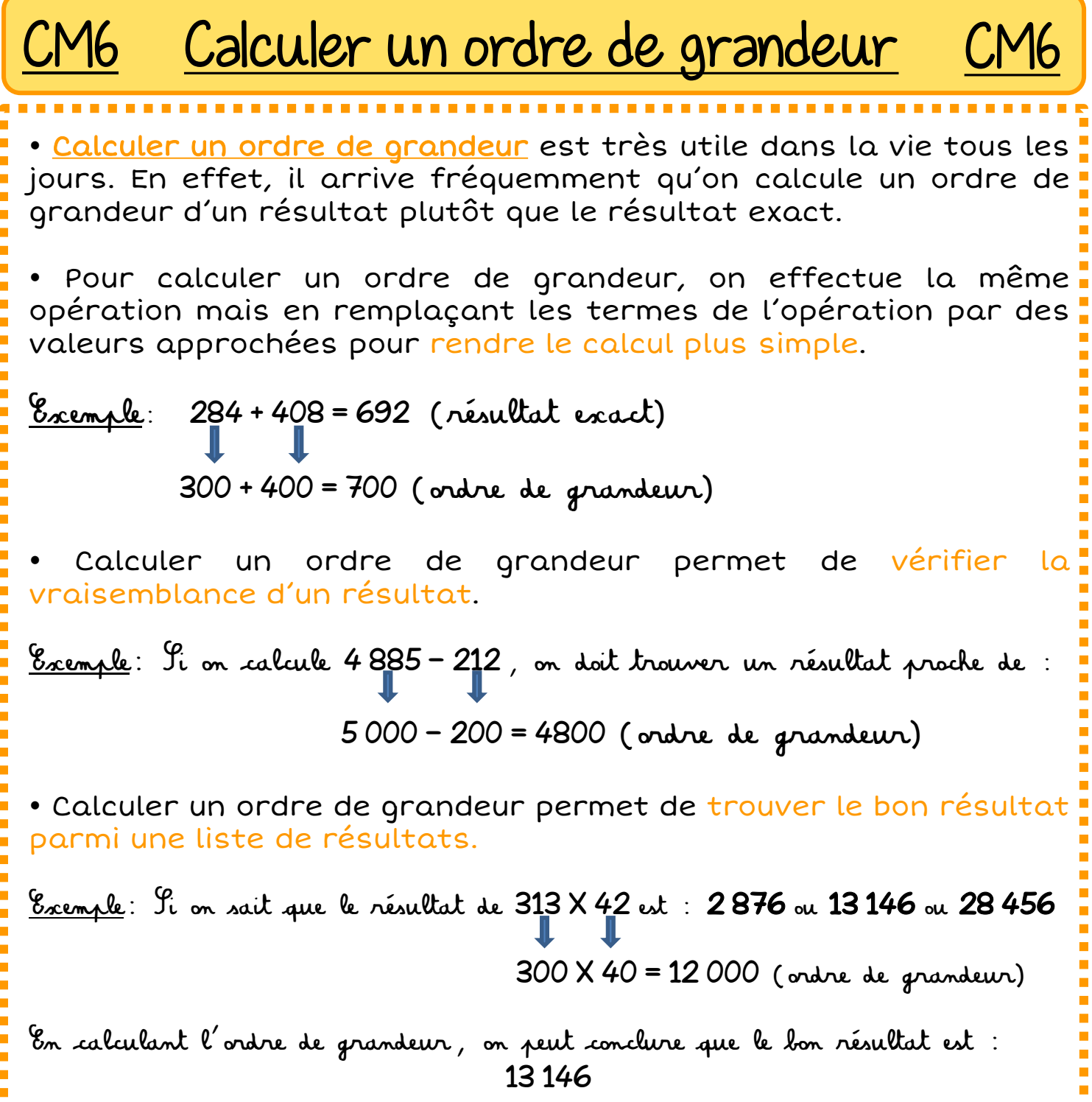